# Welcome to SAD2006 WHY SAD?

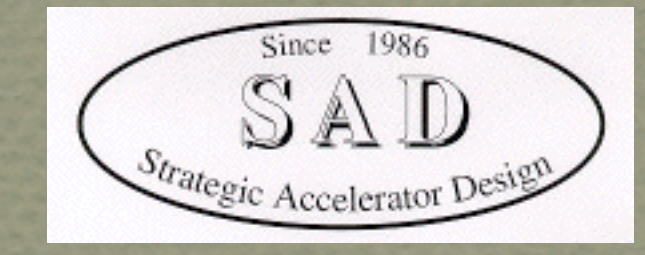

#### Sept. 6, 2006 K. Oide (KEK) @ SAD2006

### Pros...

#### There are tens of computer codes for accelerator design and beam dynamics, but SAD still may have merits which are not overtaken by others yet.

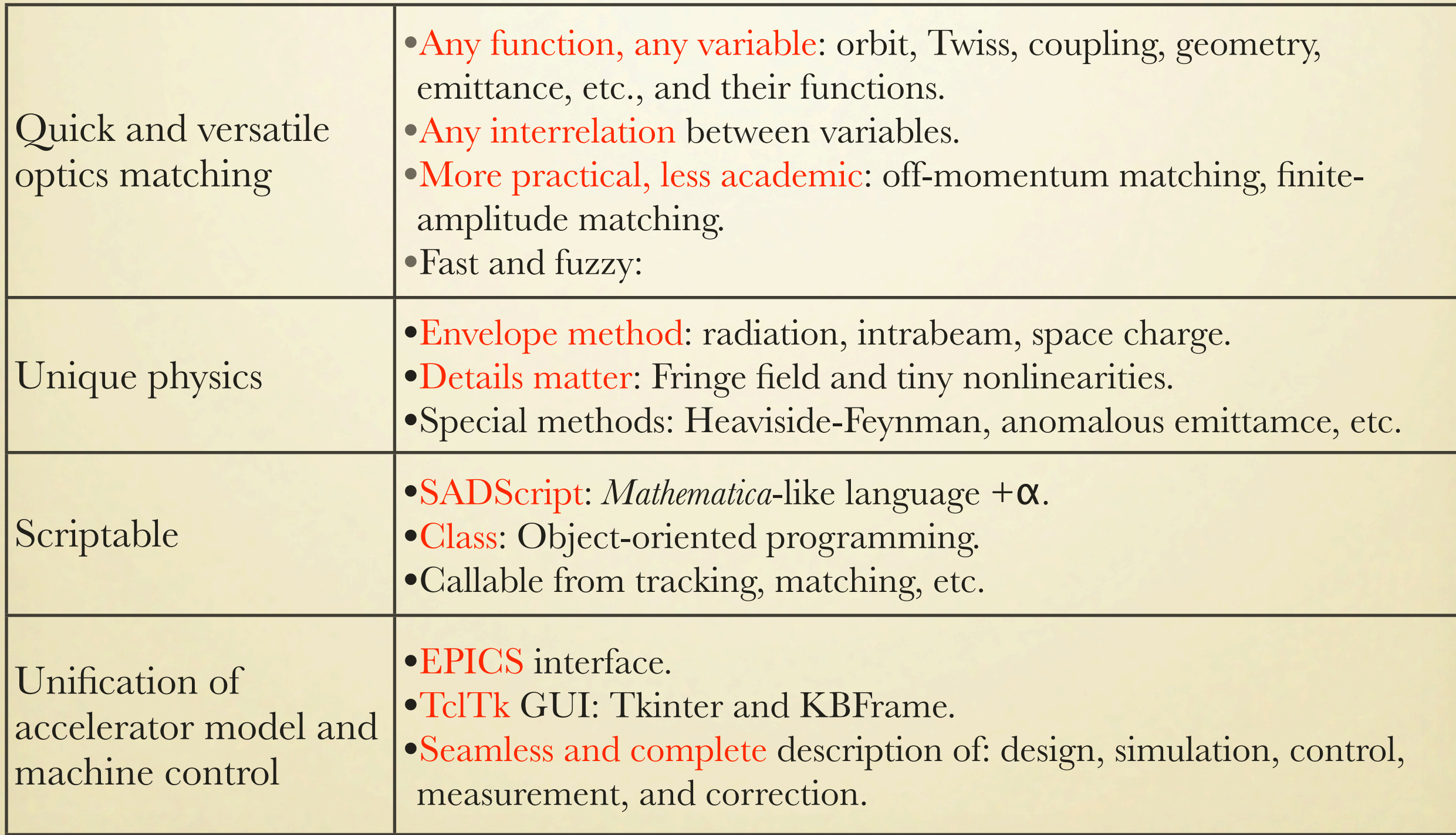

### MATCHING

 Get["/ldata/KEKB/KCG/SAD/KEKBOptics.n"]; ler=LEROptics[]; Design orbit length = 3016.2426 ler@Choose["NormalCell"]; Design orbit length = 76.1482258

#### FitFunction:=

```
 Module[{e=Emittance[]},
     {(Emittances/.e)[[1]]-12e-9,(MomentumCompaction/.e)-2e-4}*{1e9,1e4}
   ];
 free qf2p qd3p qeap do;
    2 1 3.172 (NEWTON) -0.1268 
    3 1 1.7507E-02 (NEWTON) -5.5193E-03
    4 1 6.7987E-07 (NEWTON) -3.8835E-05
Matched. ( 6.8743E-16) DP = 0.02500 DP0 = 0.0000 ExponentOfResidual = 2.0
 OffMomentum Weight = 1.000|$$$f AX ######; # -1.33E-15 $$$f f BX ####### # 4.160830
|$$$f NX ######### # 1.324966 $$$/f AY ####### # 3.894E-14
$$$ f BY ####### # 22.410891 $$$ f NY ####### # 1.360161
$$$ f LENG ####### # 76.148226 $$$ f FUN1 0.0 1 2.5417E-8
$5 f FUN2 0.0 1 -6.433E-9
```
#### Match Emittance and Momentum Compaction, by FitFunction.

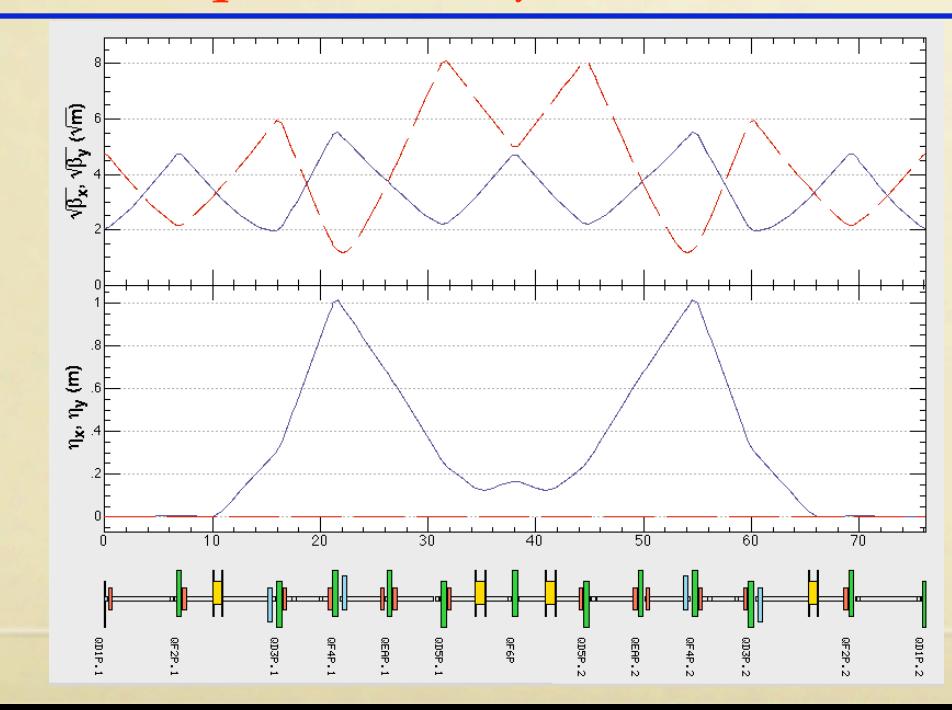

#### emit

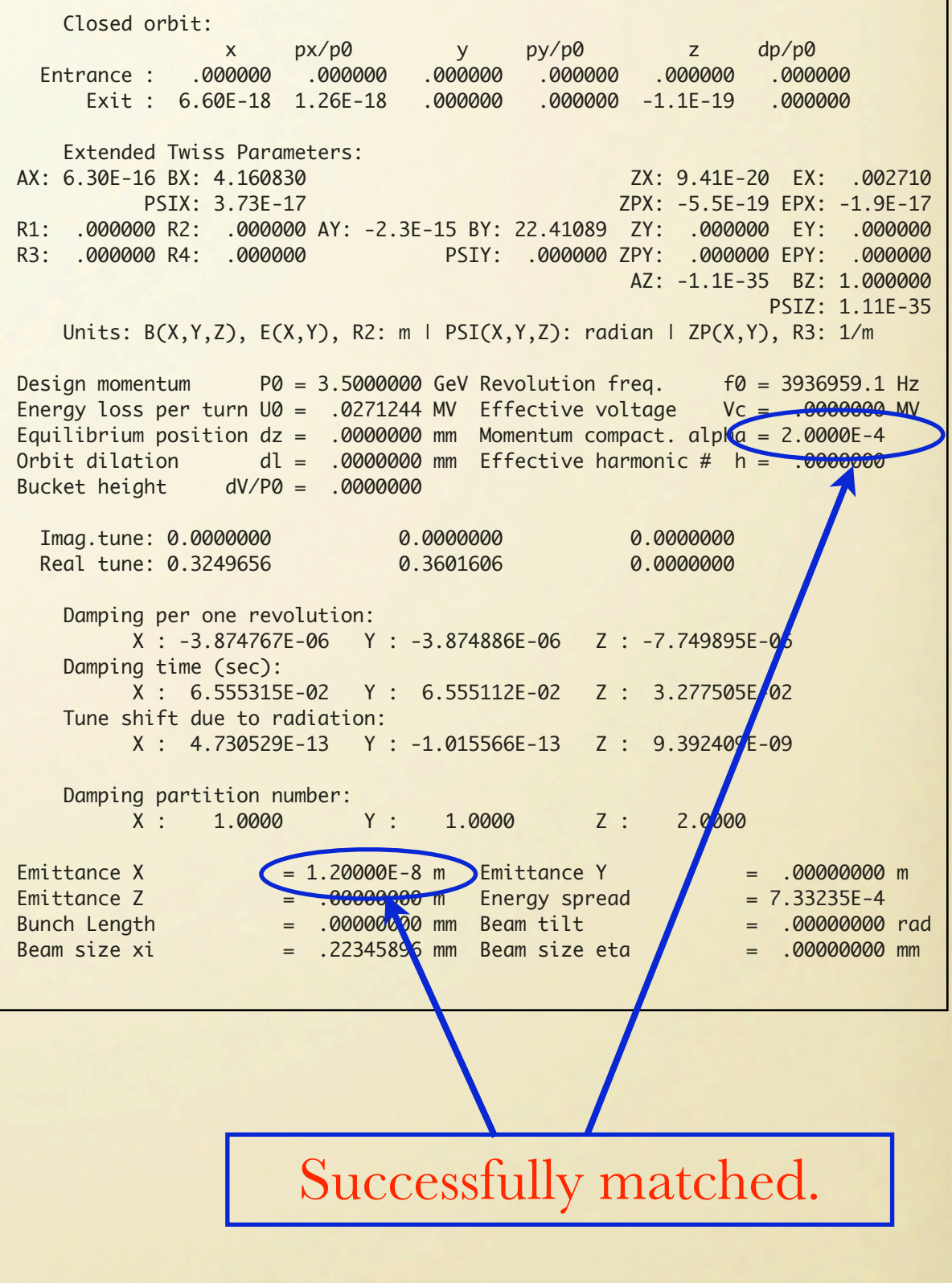

# **MATCHING PROCEDURE**

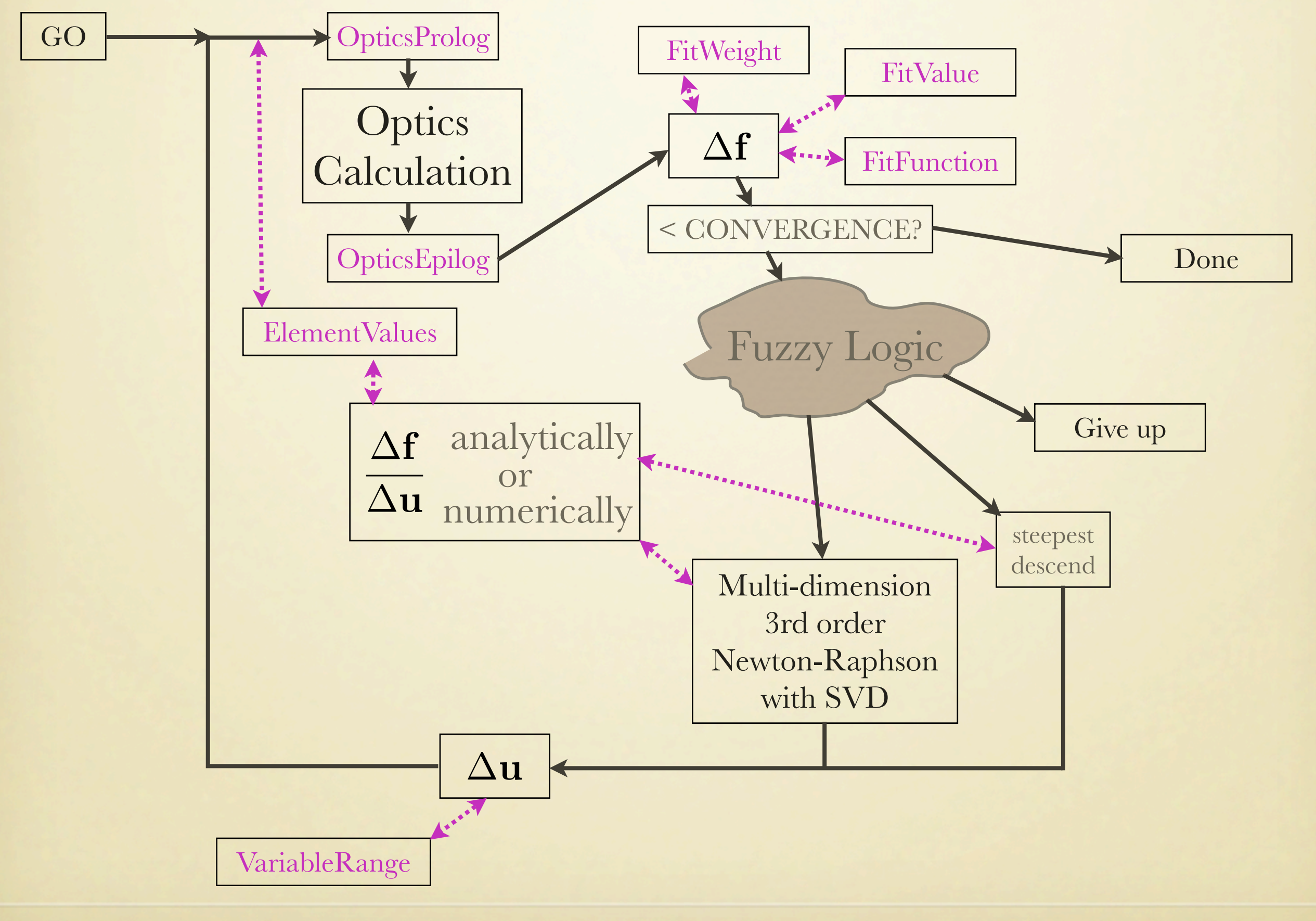

# OFF-MOMENTUM MATCHING

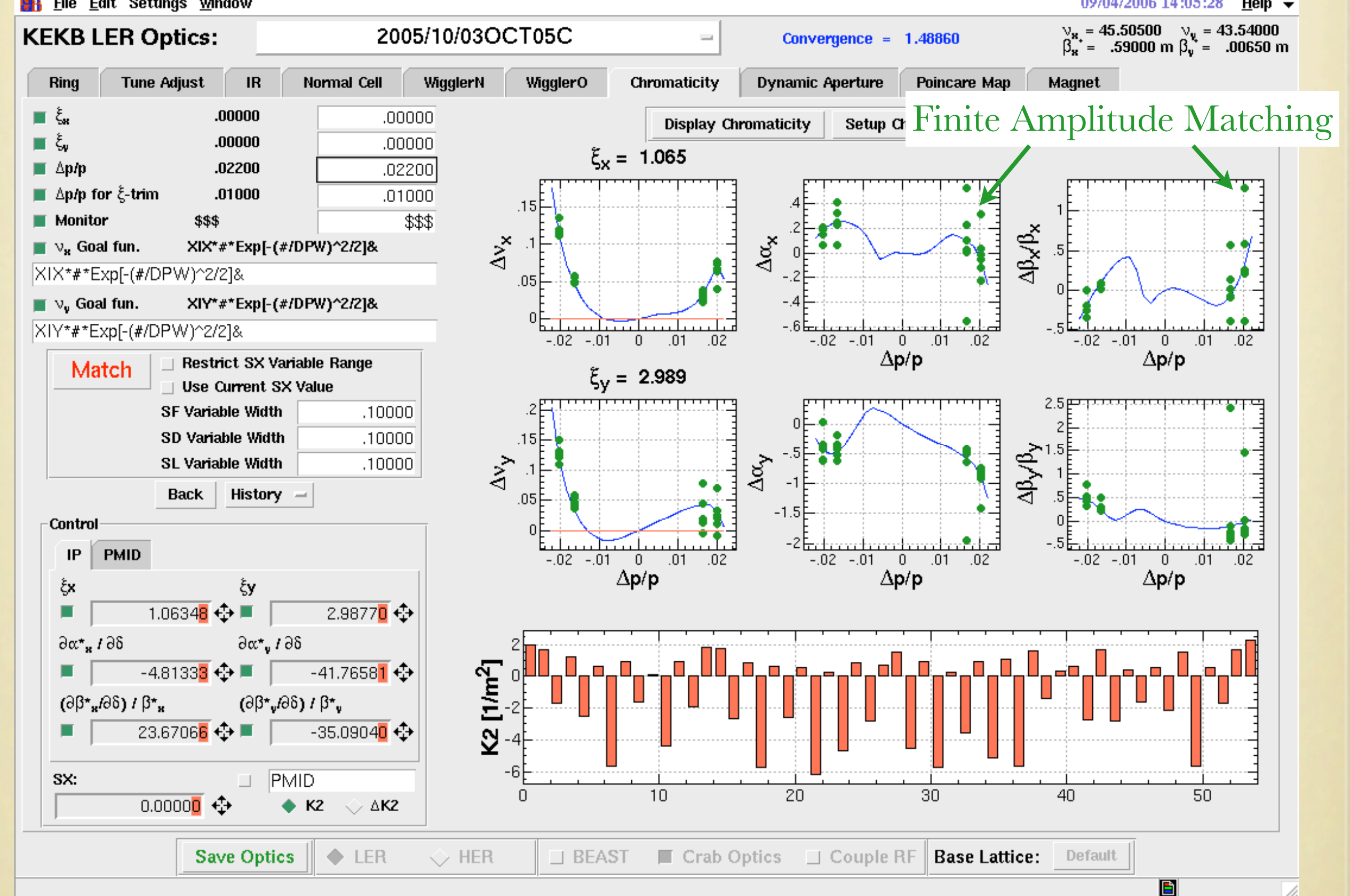

Often more powerful than Taylor expansion!

# SPACE CHARGE IN A RING

- Strong-weak model, Gaussian distribution
- Equilibrium envelope/emittance calculation with space charge, radiation, intrabeam scattering.

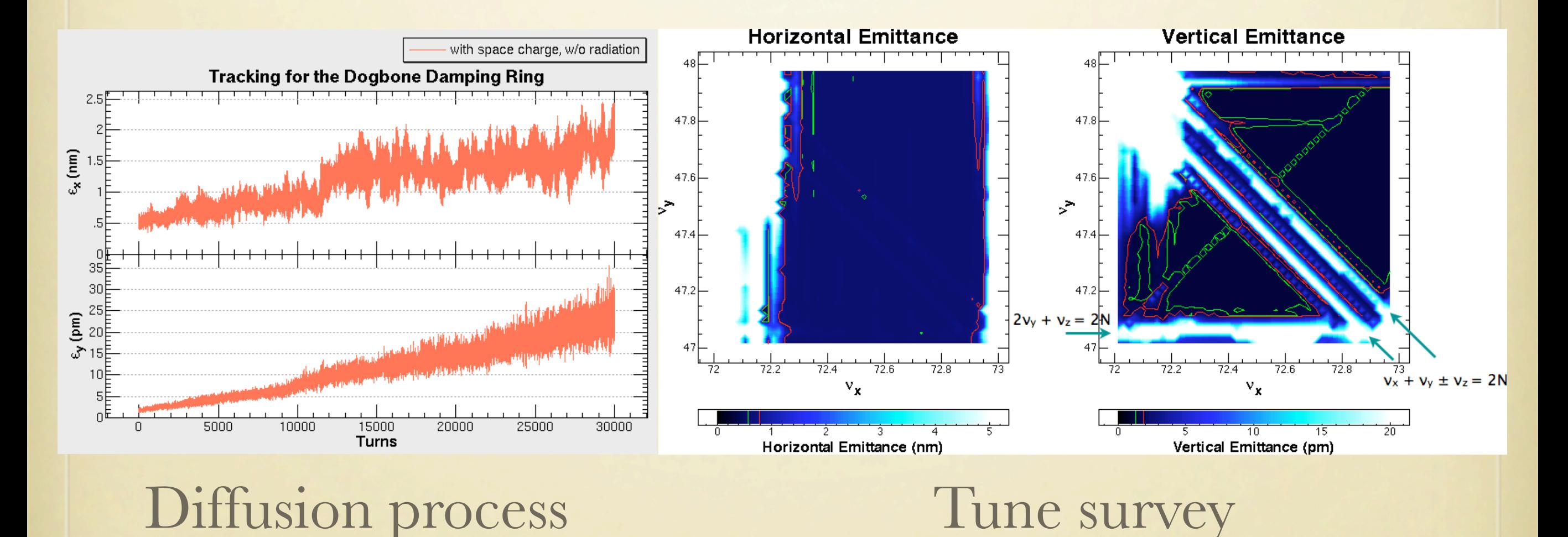

(ILC-DR)

## Radiation

• Field of a moving charge(Lienard-Wiechert potential):  $A_{\mu} = \frac{e}{4\pi\epsilon_0 c} \frac{u_{\mu}}{u_{\nu}R_{\nu}}$ 

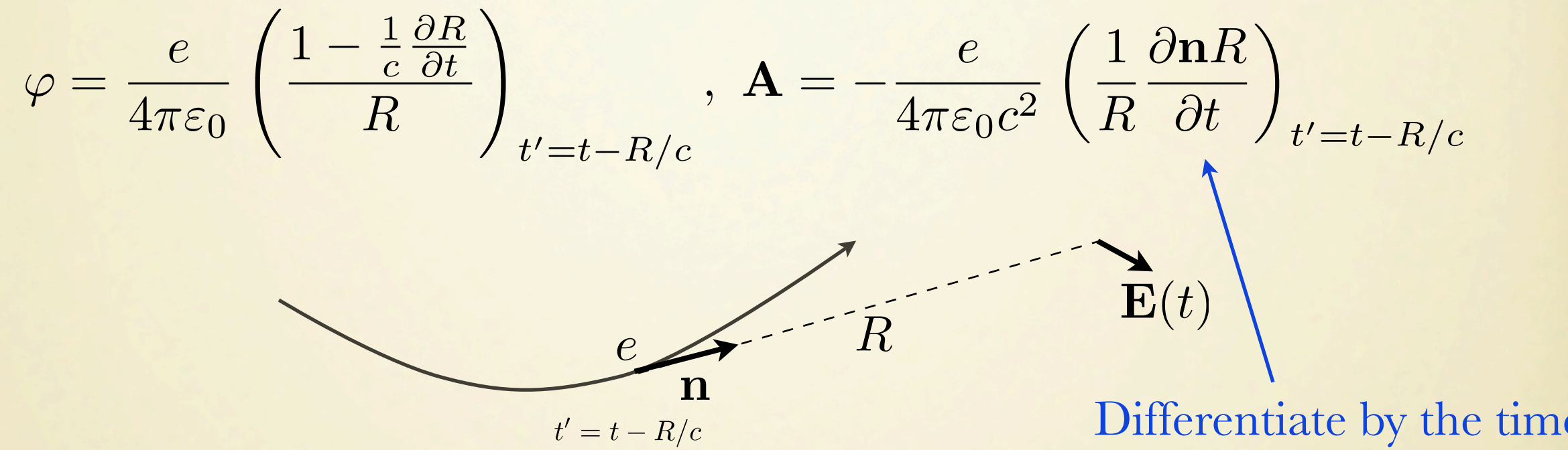

• Electromagnetic field (Heaviside-Feynman):

Differentiate by the time at the observation point.

$$
\mathbf{E}(t) = -\nabla\varphi - \frac{\partial \mathbf{A}}{\partial t} = \frac{e}{4\pi\varepsilon_0} \left[ \frac{\mathbf{n}}{R^2} + \frac{R}{c} \frac{\partial}{\partial t} \left( \frac{\mathbf{n}}{R^2} \right) + \frac{1}{c^2} \frac{\partial^2 \mathbf{n}}{\partial t^2} \right]_{t'=t-R/c},
$$
\n
$$
\mathbf{B}(t) = \nabla \times \mathbf{A} = \frac{1}{c} \left( \mathbf{n} \times \mathbf{E} \right)_{t'=t-R/c}
$$
\n
$$
\frac{\partial t'}{\partial t} = 1 - \frac{1}{c} \frac{\partial R}{\partial t}, \text{ etc.}
$$

### Radiation

- Determine trajectory by tracking with TrackParticles and RADLIGHT.
- Once the trajectory is determined, radiation field at any location is calculated by RadiationField.

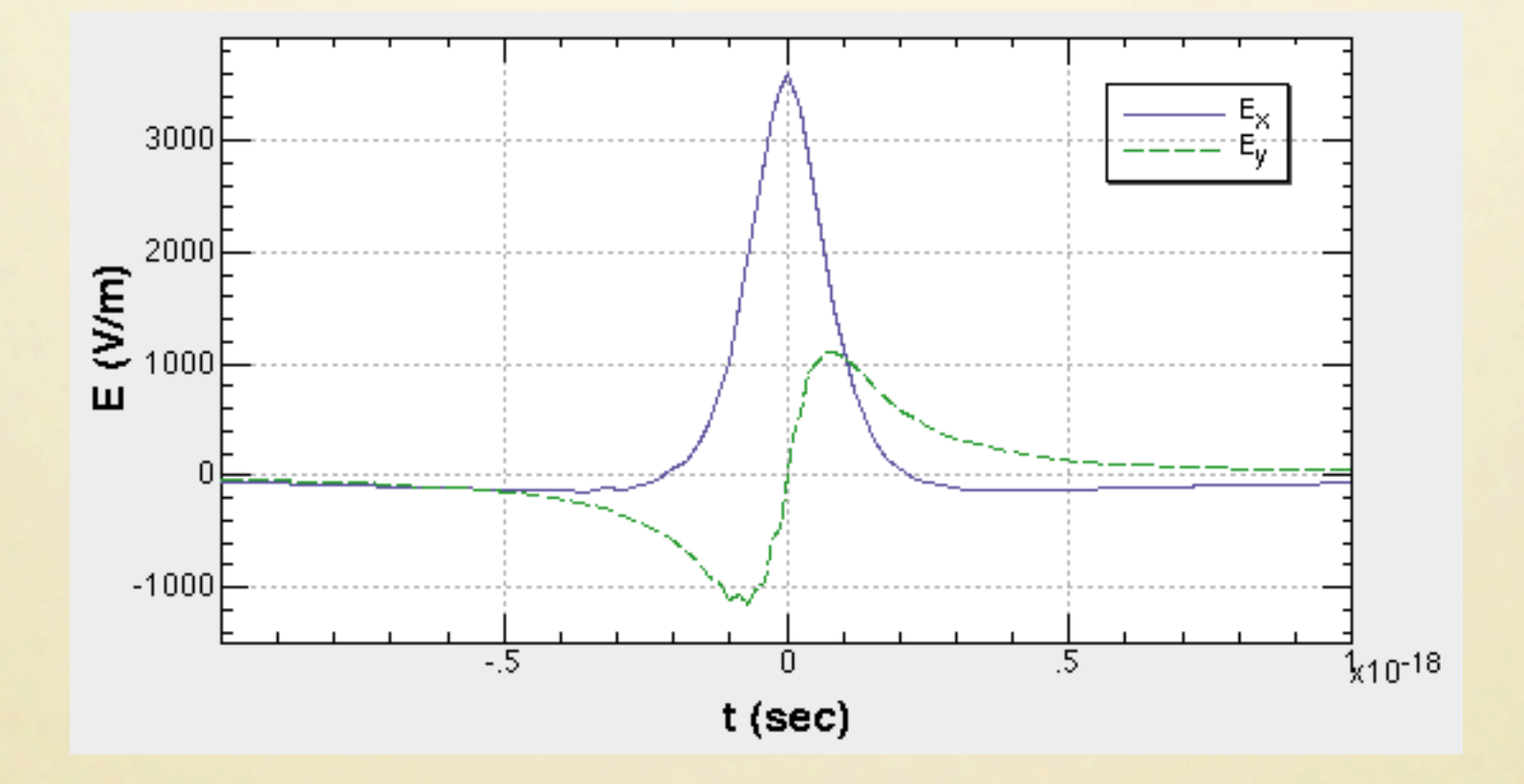

(KEKB LER, 100 m downstream of a bend, 1 cm above the horizontal plane.)

# SUPER STORAGE RING

• In general, by any transformation, the sum of emittances of two degrees of freedom is higher than the original emittances.

 $\varepsilon_X + \varepsilon_Y \geq \varepsilon_x + \varepsilon_y$ 

• In a solenoid field, however, it is possible to make the sum of *physical* (not canonical) emittances, much smaller than the original:

$$
\varepsilon_{xm}^2+\varepsilon_{ym}^2=2\varepsilon_x\varepsilon_y
$$

• The conditions are:

$$
\beta_x = \beta_y = 2 \frac{B\rho \varepsilon_x - \varepsilon_y}{B_z \varepsilon_x + \varepsilon_y},
$$

$$
r_2 = -\beta_x / \sqrt{2}, \ r_3 = 1 / \sqrt{2} \beta_x
$$

Thanks to K. Harada.

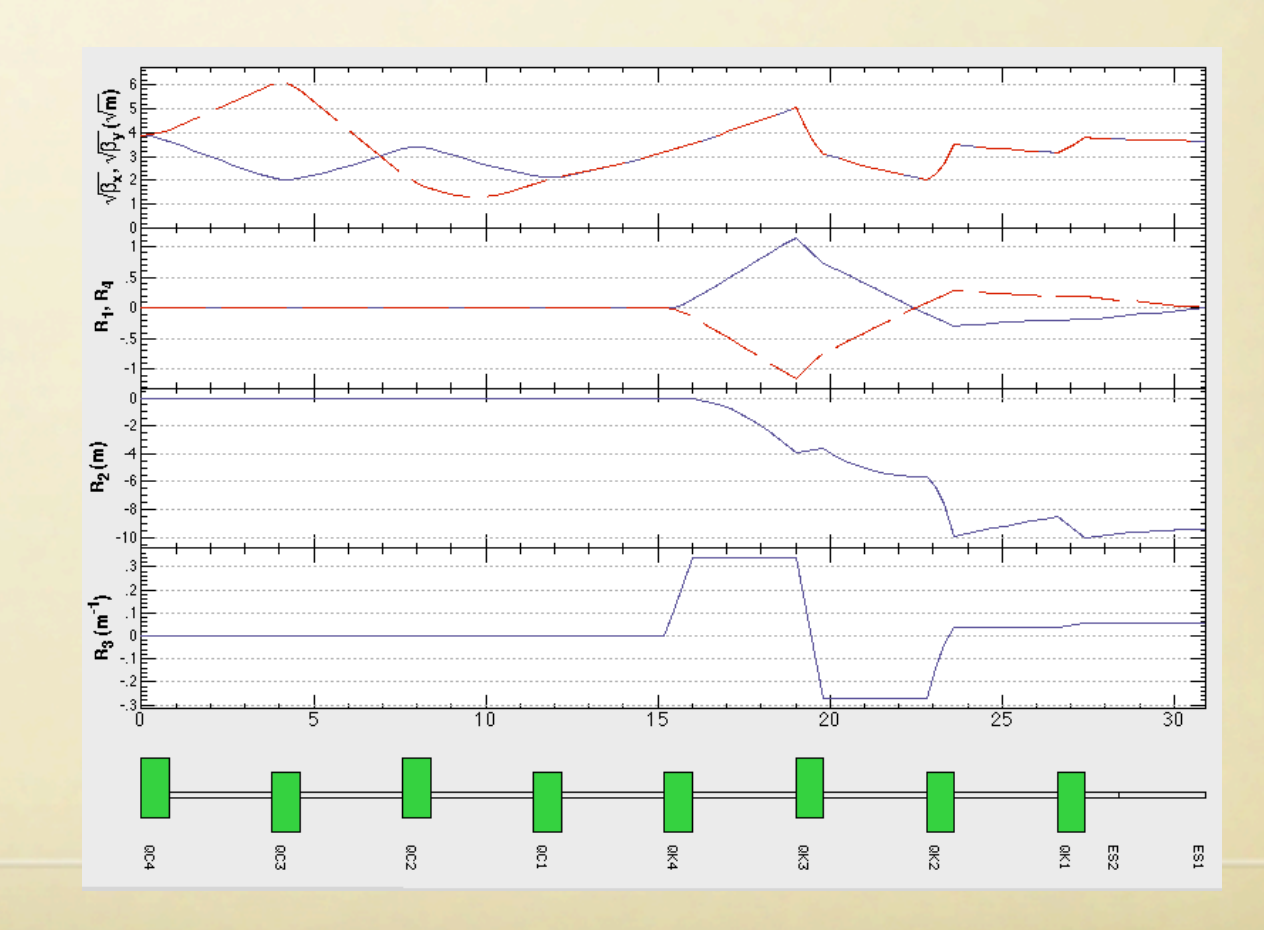

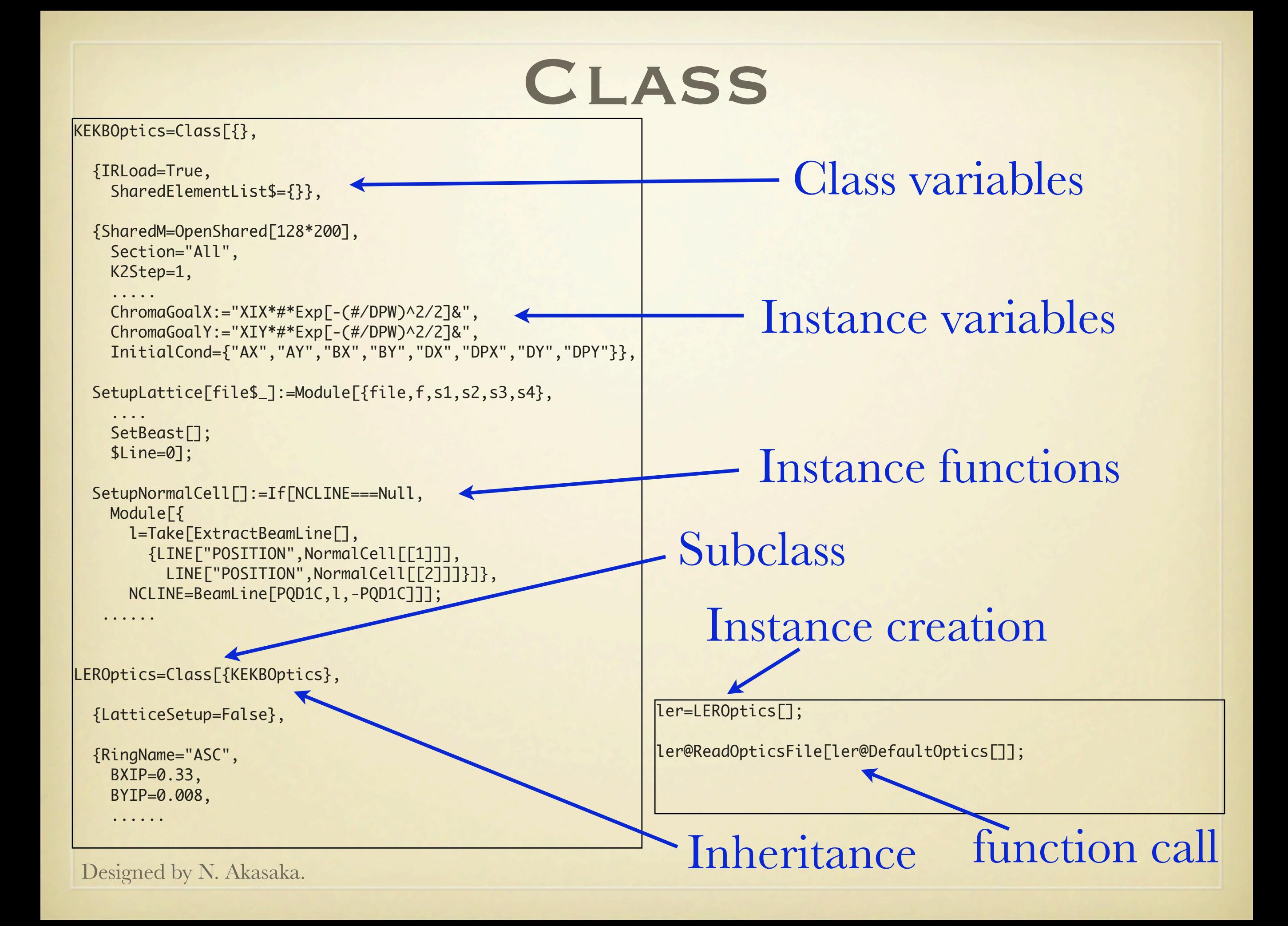

### CONS...

#### SAD HAS SO MANY PROBLEMS, AT LEAST:

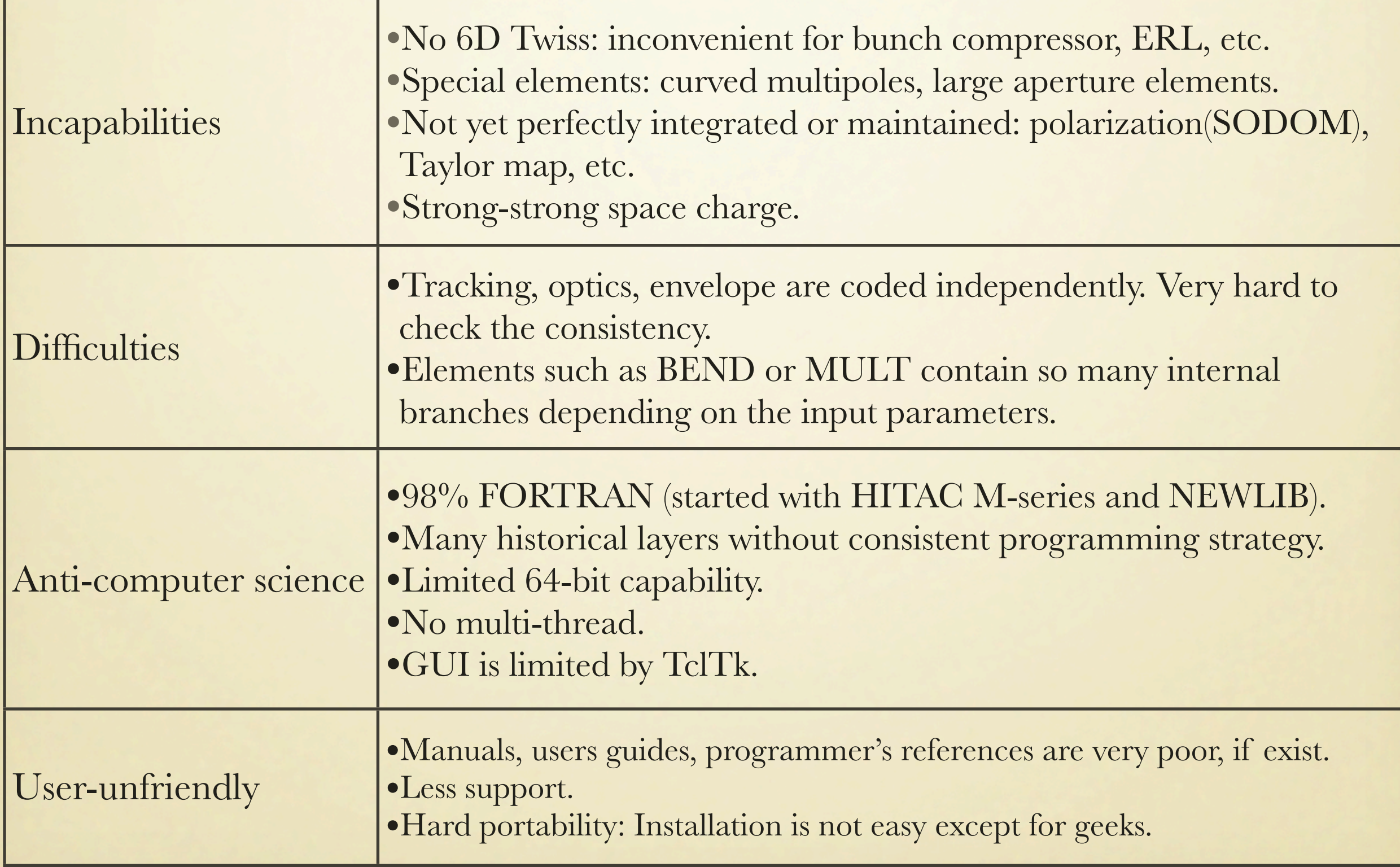